# 14. Central control lights

## 14.1 Add central control light

### Select table:CentralLights

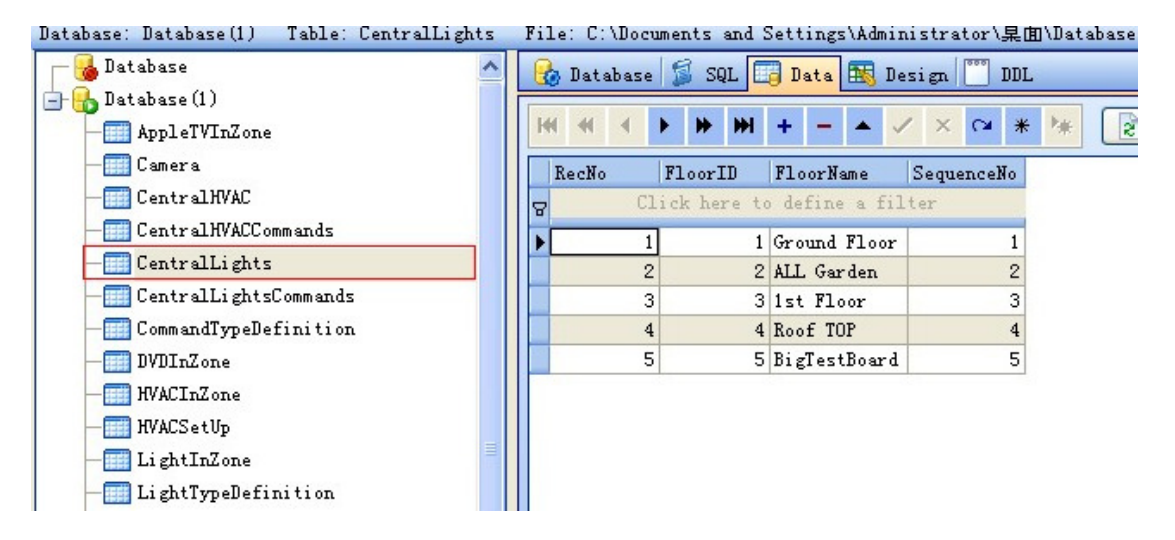

FloorID: used for take commands in table CentralLightsCommands

FloorName: show Floor name in iphone app

SequenceNo : Central control lights will be displayed according to the SequenceNo

## 14.2 Add commands for control lights

#### Select table CentralLightsCommands

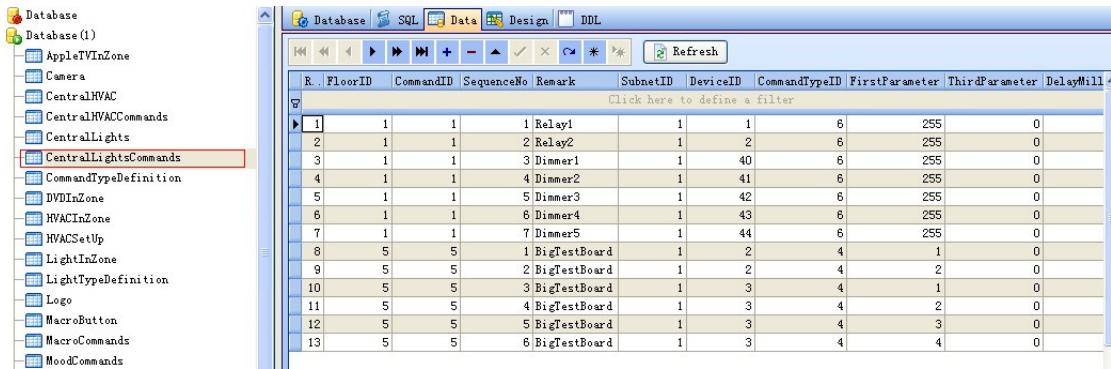

Add commands for the control lights.

For the definition of CommandTypeID, please see above